# MULTICS SYSTEM-PROGRAMMERS" MANUAL

SECTION BV.3 PAGE 1

Published: 04/15/68

# Identification

Procedure to produce printable information from the SLT. slt\_statistics  $S.$   $\overline{O}$ hayon

# Purpose

The Procedure gives some information which is selected from the Seqment Loading Table (SLT) (BL.2.01) and some information which is selected from the Major Module Configuration Table (MMCT) (BK.4.04). These two kinds of information give a picture at a given time of the hardcore ring, the current version of Multics and the hardware configuration.

## Discussion

- Information to be selected from the MMCT for output:  $I_{\mathcal{L}}$ 
	- System identification (sys\_name). This item identifies 1. unambiquously the version of multics currently loaded.
	- $2.$ Calendar time of the issue of the Multics System Tape (sys date). This date will be set by the program which creates a new Multics System Tape.
	- Calendar time (start\_date) the currently running<br>Multics System was loaded (initialized). This 3. date will be set by the Multics Initializer and current hardware configuration (CPU, GIOC, Clock, Drum, Memories, Interlace).
- II. Information to be selected from the SLT for output:

Total amount of wired-down core.

For each segment:

- segment no. segment number in octal a)
- $name(s)$ b).
- $c)$ dirname - directory path name
- max, size maximum seqment size in 1024-word units.  $d)$
- current segment size in 1024-word units (obtained by e) calling entry\_status is described in BY.2.10, except for temporary initialization segment or permanent seqments we use the size contained in the SLT).

## MULTICS SYSTEM-PROGRAMMERS' MANUAL: SECTION BV.3 PAGE 2

- 
- f) status (normal, active, loaded, or wired-down) .<br>g) access (slvacc, slvprc, wpermt, masprc, data or<br>execute only)
- h) whether or not segment has been deleted<br>
:) ID (Procedure Identification) will be co
- i) ID (Procedure ldenti fication) wi 11 be created from the date last modified of the source, the date of the compilation (assembly) and the versions of the assembler and compiler used.

The procedure identification is a future inclusion. An implementation method is proposed below. Two dates will implementation method is proposed below. be stored by the compiler (assembler) in each text, link and symbol segment, the date last modified of the source and the date and time that the compilation or assembly takes place. The versions of the assembler (and compiler) being used will also be stored.

The procedure ID of each segment is a combination of these dates and version ids. Sit statistics calls get calendar\$brief to obtain a character-string representation of each date. The date (mm/dd/yy - giving month, day and year) and the time (xxxx.x "in local time) are selected from the character string. The following items are output in the format:

S:mm/dd/yy xxxx.x O:mm/dd/yy xxxx.x A:version id C:version id

where S, 0, A and C stand for date modified of source and object and version of assembler and compiler respectively.<br>(The date modified of the object program is identical to the date and time of compilation or assembly).

### Usage

The user calls the procedure by

call slt\_statistics. (segname);

·de 1 segname char(\*)·;.

where <u>segname</u> is the name of the segment<br>where information from the SLT will be gathered. The procedure<br>slt\_statistics creates the segment <u>segname</u> in the working<br>directory of the user.

MULTICS SYSTEM-PROGRAMMERS\* MANUAL SECTION BV.3 PAGE 3

### Implementation

The following actions are done when slt statistics is called.

- creates the segment "segname" in the user's working  $1.$ directory
	- call smm\$set\_name\_status (segname, (wdir), segname,<br>null, "0110101"b, 0, "01011" b, segptr, " ",  $(BD.3.02)$  $status)$ :
- $2.$ gets the date and time
	- $a)$ call get calendar\$full ((clock), full); (BY,15.03)
	- $b)$ call write cs /\*to write in segname the title and the date\*/  $(BY, 3, 01)$
- gets from MMCT the items of the discussion and write  $3<sub>e</sub>$ the items into the seament seaname
- gets the pointer to the SLT  $4.$ 
	- call smm\$initiate ("slt", ">initializer", "slt", 1, sltp.  $stat$ ):

For both supervisor and initialization segments:

- 5. gets the first (bseq) and the last (tseq) segment number from the SLT.
- We get the segment number, name(s), etc. for all the б. segments between bseq and tseq.
- $\overline{7}$ . Call write cs to write out each line of information.

From the SLT we get the information mentioned in part II of the discussion except the current seqment size which is obtained by calling entry\_status. Some items are converted for output.

- Items which are put directly into the segment segname:  $1.$ 
	- a)  $name(s)$
	- b) directory name

MULTICS SYSTEM-PROGRAMMERS MANUAL SECTION BV.3 PAGE 4

- Items which are converted into character strings before  $2.$ the output is put into segname by write\_cs:
	- segment number is transformed into an octal number.  $a)$
	- max\_size is transformed into a decimal number.  $b)$
	- current size is transformed into a decimal number.  $\mathsf{c}$ )
	- status is transformed respectively from 100, 000, 001,<br>010 (which are the values returned by SLT) into the  $d$ character strings "wired-down", "normal", "active", "loaded", respectively,
	- access is transformed into one or more of the following e) items, separated by commas: (slvacc, slvrc, wpermt. masprc, data or exonly).
	- f) If the value of deleted returned by SLT is 0, deleted becomes "yes" else "no".
	- a) Procedure ID.

Some items in Part I of the Discussion gathered from the MMCT need transformation for the output. The transformation<br>will be made similarly to those made for the SLT items.

### Output Format

Title: slt statistics day-time

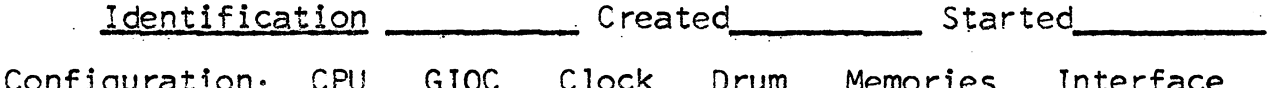

Total amount of wired-down core

Supervisor segments

Segment no:  $Name(s)$ 

ID

Dirname

max, size current size status access deleted

## MULTICS SYSTEM-PROGRAMMERS" MANUAL SECTION BV.3 PAGE 5

Initialization segments

Segment no: name(s)

~---~---------------------~-------------------------- ID

Di rname

max. size current size status access deleted

Two arrays will be developed: one for the supervisor segments and one for the initialization segments. All the names for each segment are written (because a multi-named segment may be the result of binding) and may take several  $lines<sub>n</sub>$